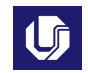

### **UNIVERSIDADE FEDERAL DE UBERLÂNDIA PLANO DE TRABALHO DOCENTE Orientações Gerais**

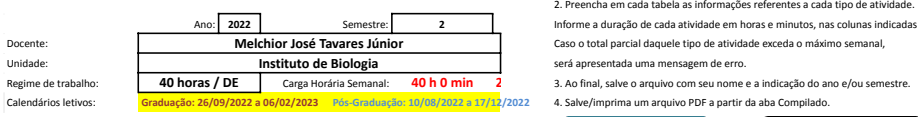

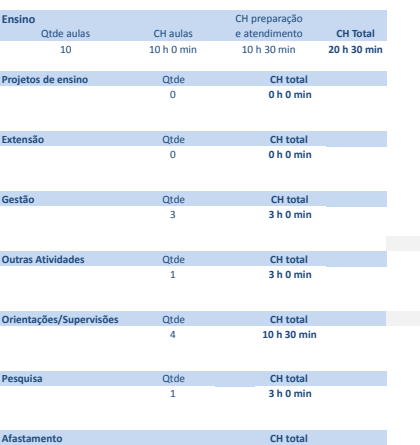

**0 h 0 min**

**Orientações Gerais**<br>1. Preencha o ano, semestre no ano civil (*não é semestre letivo*), seu nome e regime de trabalho 2. Preencha em cada tabela as informações referentes a cada tipo de atividade. Ano: **2022** Semestre: **2** Informe a duração de cada atividade em horas e minutos, nas colunas indicadas

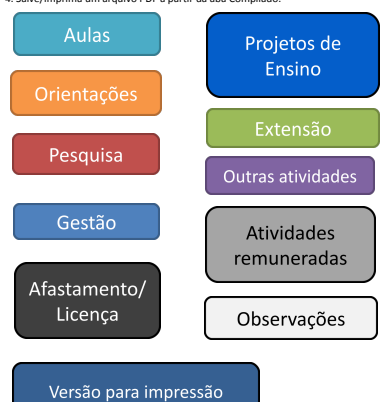

# Carga Horária Semanal Total Registrada **Atividades de Ensino 40 h 0 min**

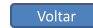

Orienações<br>Primeiro preencha o nome ou código da disciplina. Em seguida selecione o topo e informe, a quantidade de turmas equantidade de aumasteóricas e/ou práticas. Informe a carga horária de atendimento da disciplina,<br>A

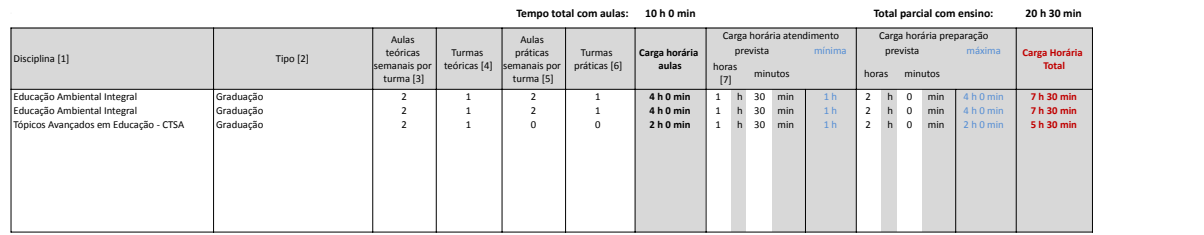

**Total de aulas: 10**

# Carga Horária Semanal Total Registrada **Projetos de ensino 40 h 0 min**

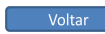

Orientações<br>Ala primeira coluna descreva a atividade ou projeto. Na segunda informe a carga horária estimada.<br>As cargas horárias devem ser informadas em horas e minutos (Exemplo: 1 h 30 min ou 2 h 0 min), nas duas colunas

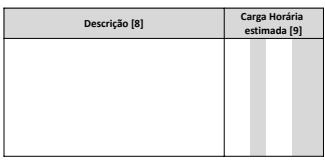

## Carga Horária Semanal Total Registrada **Atividades de Orientação 40 h 0 min**

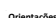

Oriemações<br>Na primeira coluna, escolha o tipo de orientação. Na segunda informe a quantidade de alunos previstos daquele tipo, e em seguida a carga horária prevista por orientação.<br>As cargas horárias devem ser informadas e

**Total parcial com orientações: 10 h 30 min** <sup>2400</sup> Crientação/Supervisão [10]<br>
Tipo Maria (101) - Tipo (101) - Tipo (101) - Tipo (101) - Tipo (101) - Tipo (101) - Tipo (101) - Tipo (101) - Tipo (101) - Tipo (101) - Tipo (101) - Tipo (101) - Tipo (101) - Tipo (101) - Tipo (

Carga Horária Semanal Total Registrada **Atividades de Pesquisa 40 h 0 min**

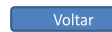

Orientações<br>Na primeira coluna descreva a atividade ou projeto. Na segunda informe a carga horária estimada.<br>As cargas horárias devem ser informadas em horas e minutos (Exemplo: 1 h 30 min ou 2 h 0 min), nas duas colunas i

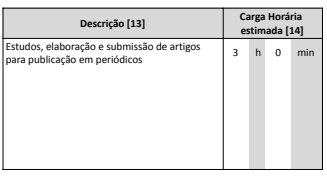

Carga Horária Semanal Total Registrada **Atividades de Extensão 40 h 0 min**

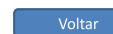

**Orientações**<br>Na primeira coluna descreva a atividade ou projeto. Na segunda informe a carga horária estimada.<br>As cargas horárias devem ser informadas em horas e minutos (Exemplo: 1 h 30 min ou 2 h 0 min), nas duas colunas

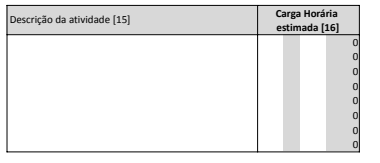

## Carga Horária Semanal Total Registrada **Atividades de Gestão 40 h 0 min**

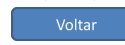

Orientações<br>Na primeira coluna, selecione o tipo de atividade de gestão/representação. Na segunda informe a descrição (qual o curso, Unidade, Conselho, etc).<br>Em seguida informe a carga horária estimada para cada atividade.

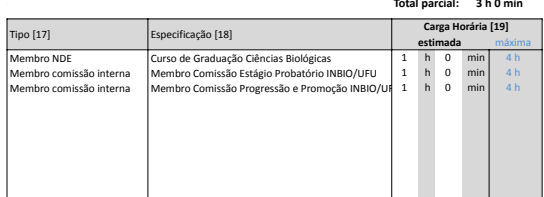

## Carga Horária Semanal Total Registrada **Outras atividades 40 h 0 min**

**A somatória das cargas horárias aqui descritas não deve ultrapassar 10% da carga horária semanal.**<br>Na primeira coluna, especifique a atividade. Em seguida informe a carga horária prevista.<br>As cargas horárias devem ser inf

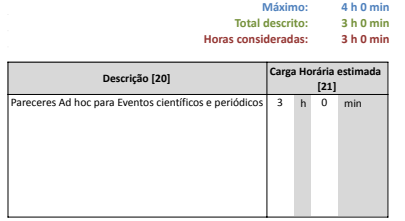

Carga Horária Semanal Total Registrada **Afastamentos/Licenças 40 h 0 min**

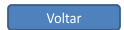

Oriensações<br>Ka primeira coluna escolha o tipo de afastamento.<br>Em seguida informe o período da licença ou alstamento. Na coluna B a data de início e na coluna D a data de fim.<br>Informe a carga horána em horas e minutos (Exem

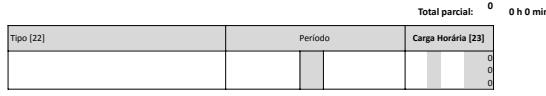

Carga Horária Semanal Total Registrada **Atividades profissionais internas ou externas à UFU, com remuneração suplementar 40 h 0 min**

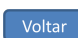

**Orientações** Informe a descrição da atividade, o local de realização e os horários, para verificação da compatibilidade.

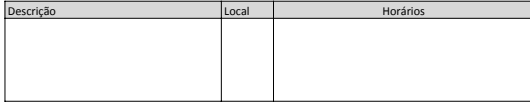

Carga Horária Semanal Total Registrada **Observações 40 h 0 min**

Voltar

**Preencha abaixo alguma informação adicional ou observação referente ao plano**

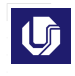

### **Universidade Federal de Uberlândia Plano de Trabalho Docente**

**Resolução CONDIR nº 02/2018 Graduação: 26/09/2022 a 06/02/2023** Ano: 2022 Semestre: 2 **Pós-Graduação: 10/08/2022 a 17/12/2022**

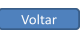

Docente: **Melchior José Tavares Júnior** Unidade: **Instituto de Biologia** Regime de trabalho: **A022**<br>Docente: **Melchior José Tavares Júnior**<br>Unidade: **Melchior José Tavares Júnior**<br>Regime de trabalho**: 40 horas / DE** Carga horária semanal: 40 h 0 min

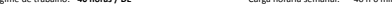

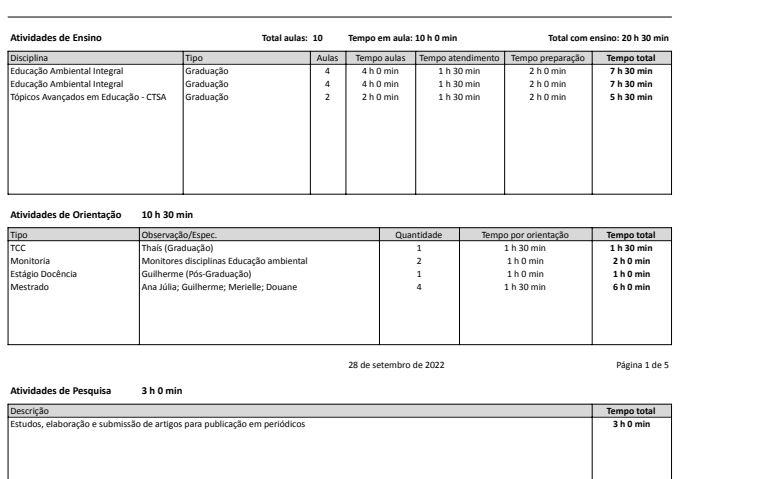

**Atividades de Extensão 0 h 0 min**

Descrição **Tempo total**

28 de setembro de 2022 Página 2 de 5

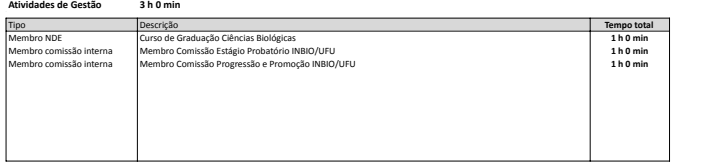

**Outras atividades 3 h 0 min**

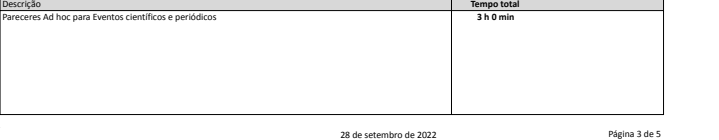

**Projetos de Ensino 0 h 0 min Descrição de Antigas de Antigas de Antigas de Antigas de Antigas de Antigas de Antigas de Antigas de Antigas de Antigas de Antigas de Antigas de Antigas de Antigas de Antigas de Antigas de Antigas de Antigas de Antigas de** 

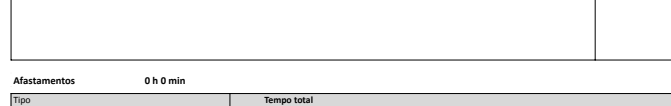

**Atividades com remuneração suplementar**

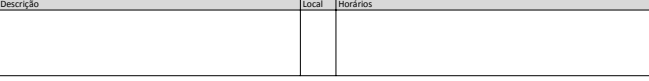

28 de setembro de 2022 Página 4 de 5

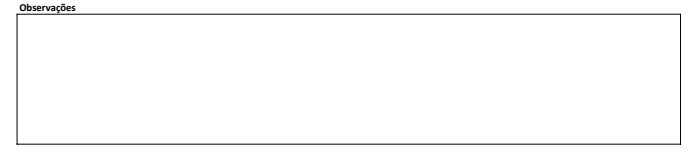

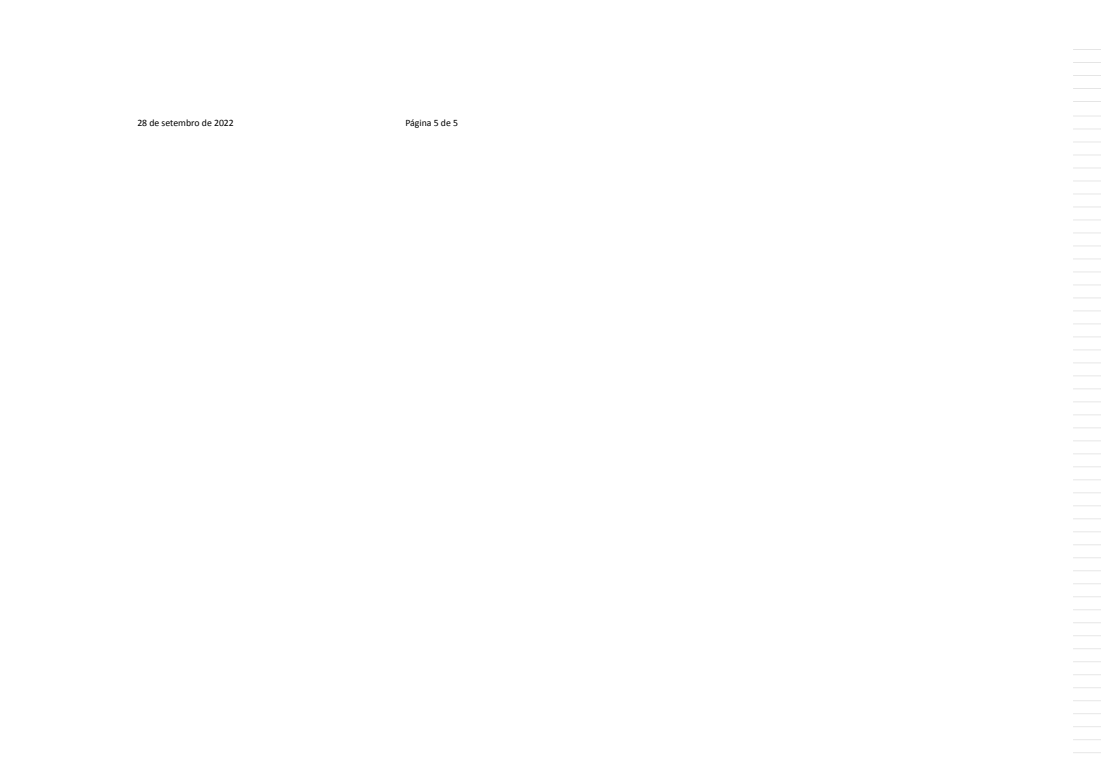

[1] Digite o nome ou código da disciplina

- [2] Selecione o tipo de disciplina
- [3] Digite o número de aulas semanais por turma
- [4] Informe o número de turmas teóricas
- [5] Digite o número de aulas práticas por turma
- [6] Informe o número de turmas práticas
- [7] Informe a quantidade de horas e minutos (somente números)
- [8] Informe a descrição da atividade de pesquisa
- [9] Informe a quantidade de horas e minutos (somente números)
- [10] Escolha na lista o tipo de orientação
- [11] Informe a quantidade prevista de orientações deste tipo
- [12] Informe a quantidade de horas e minutos (somente números)
- [13] Informe a descrição da atividade de pesquisa
- [14] Informe a quantidade de horas e minutos (somente números)
- [15] Informe a descrição da atividade de extensão
- [16] Informe a quantidade de horas e minutos (somente números)
- [17] Selecione o tipo de atividade na lista
- [18] Informe detalhes sobre a atividade e/ou local de exercício
- [19] Informe a quantidade de horas e minutos (somente números)
- [20] Informe a descrição da atividade
- [21] Informe a quantidade de horas e minutos (somente números)
- [22] Selecione o tipo de afastamento ou licença
- [23] Informe a quantidade de horas e minutos (somente números)